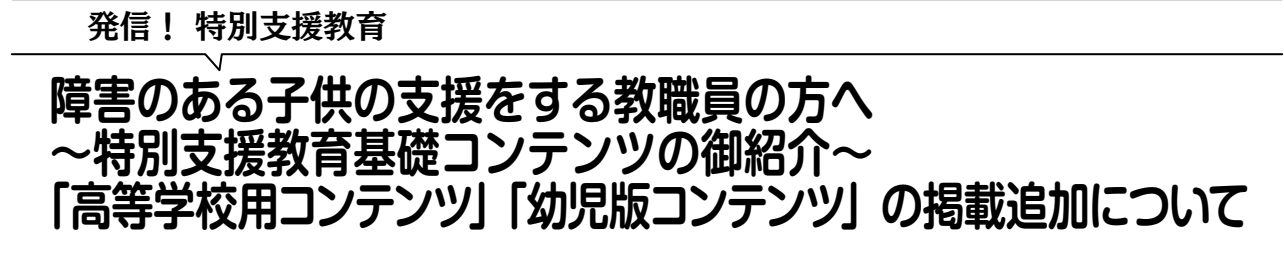

1 はじめに

 特別支援教育基礎コンテンツは、若年層や 特別支援教育の経験が浅い教員を対象として、 すぐに実践で役に立つことを分かりやすく伝 えるために作成したコンテンツである。

 令和2年度、「いつでも、どこでも、学ぶ ことができること」「本県の特別支援教育の 専門性の向上に貢献できること」を目的に、 当センターWebサイトに県内教職員限定で 障害別基礎コンテンツとして「知的障害」「自 閉症」「発達障害」「肢体不自由」のコンテ ンツを公開した。令和3年度には、「視覚障 害」「聴覚障害」「病弱・身体虚弱」「言語障 害」の四つの障害種の改訂を行い、追加掲載 した。

 令和4年度には、発達のつまずきや困難さ のある子供の理解と支援のための「高等学校 用コンテンツ」「幼児版コンテンツ」の改訂 を行った。障害別基礎コンテンツから、高等 学校用、幼児版コンテンツを合わせた特別支 援教育基礎コンテンツと名称を変更し、計10 コンテンツを当センターWebサイトに掲載 した。

### 2 令和5年度Webサイト「特別支援教育 基礎コンテンツ」の追加掲載内容

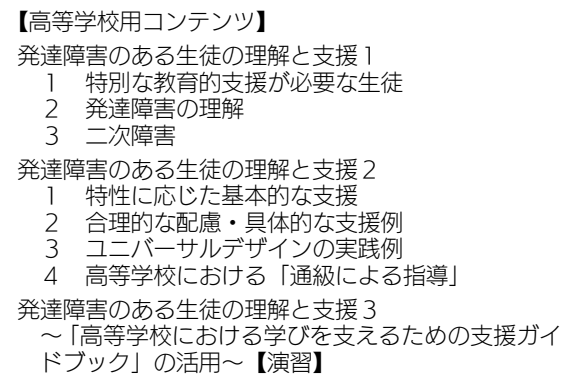

### 県総合教育センター特別支援教育部

# 【幼児版コンテンツ】

#### 発達が気になる子の理解と支援 1 特別な教育的支援が必要な子供たちとその学び の場、県内の状況について

- 2 発達障害の理解<br>3 特性に応じた基
- 特性に応じた基本的な支援&配慮
- ※ユニバーサルデザインの視点を生かして 保護者への支援
- 5 支援体制

## 3 コンテンツの利用方法 ⑴利用申込

①sosetokusi@chiba-c.ed.jpのメールアドレス へ「特別支援教育基礎コンテンツ希望」で ある旨を送信する。

②IDとパスワードが返信される。

⑵コンテンツのダウンロード

- ①県総合教育センターWebサイトの画面右 上のログイン部分をクリックする。
- ②ログイン画面が表示されるので、送られて きたIDとパスワードを入力する。
- ③非公開スペースが左側項目に表示されるの で、「特別支援教育基礎コンテンツ」をク リックし、ダウンロードする。

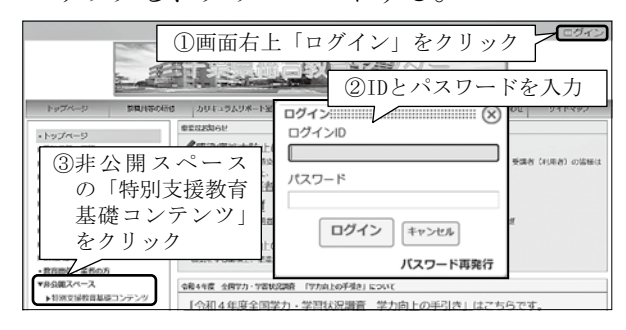

### 4 おわりに

 本コンテンツは、ベテラン層の教職員にとっ ても自身の実践の振り返りや指導者として研 修を主催する上でも有効である。是非、県内 多くの先生方に御活用いただきたい。

【問合せ先】特別支援教育部(043−207−6023)